DOS 14 (9) PDF

https://www.100test.com/kao\_ti2020/166/2021\_2022\_\_E5\_85\_A8\_ E5\_9B\_BD\_E8\_AE\_A1\_E7\_c97\_166517.htm

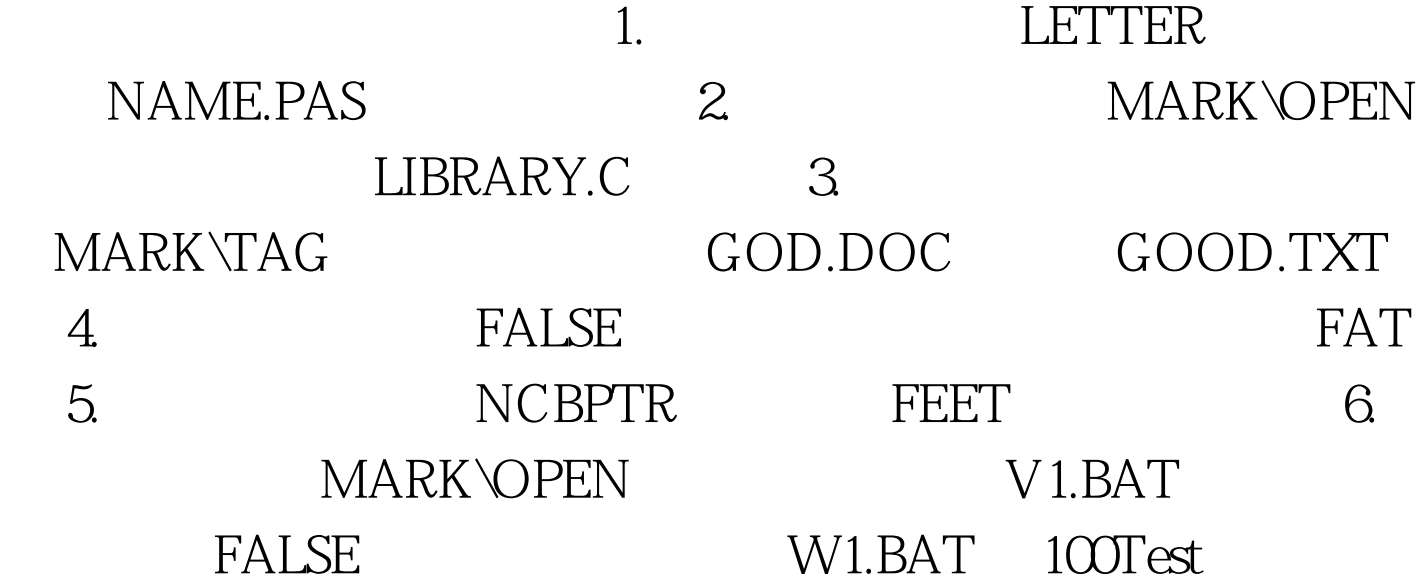

www.100test.com